## 1.4 Liste des caractéristiques

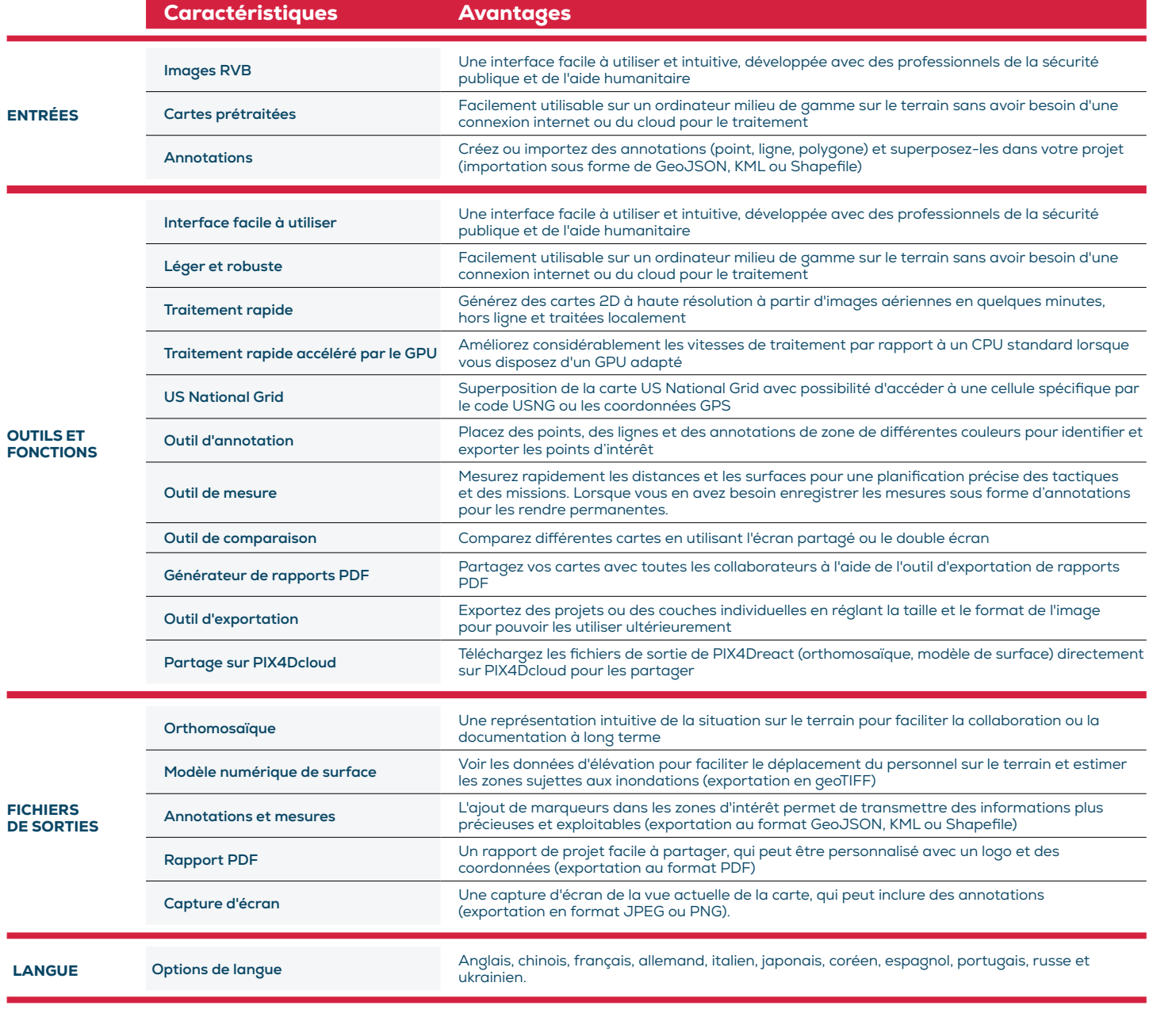

SPÉCIFICATIONS DU HARDWARE

CPU: Quad-core or hexa-core Intel i5 (ou plus rapide)

HD: SSD recommandé R

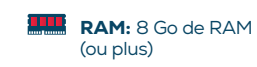

H

GPU: intégré ou dédié avec 2 Go de RAM (recommandé: GPU GeForce GTX avec 6 Go de RAM)

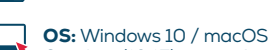

Catalina (10.15) ou supérieur

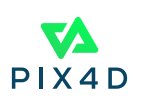